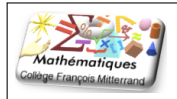

## **Devoir Surveillé n** *◦***13**

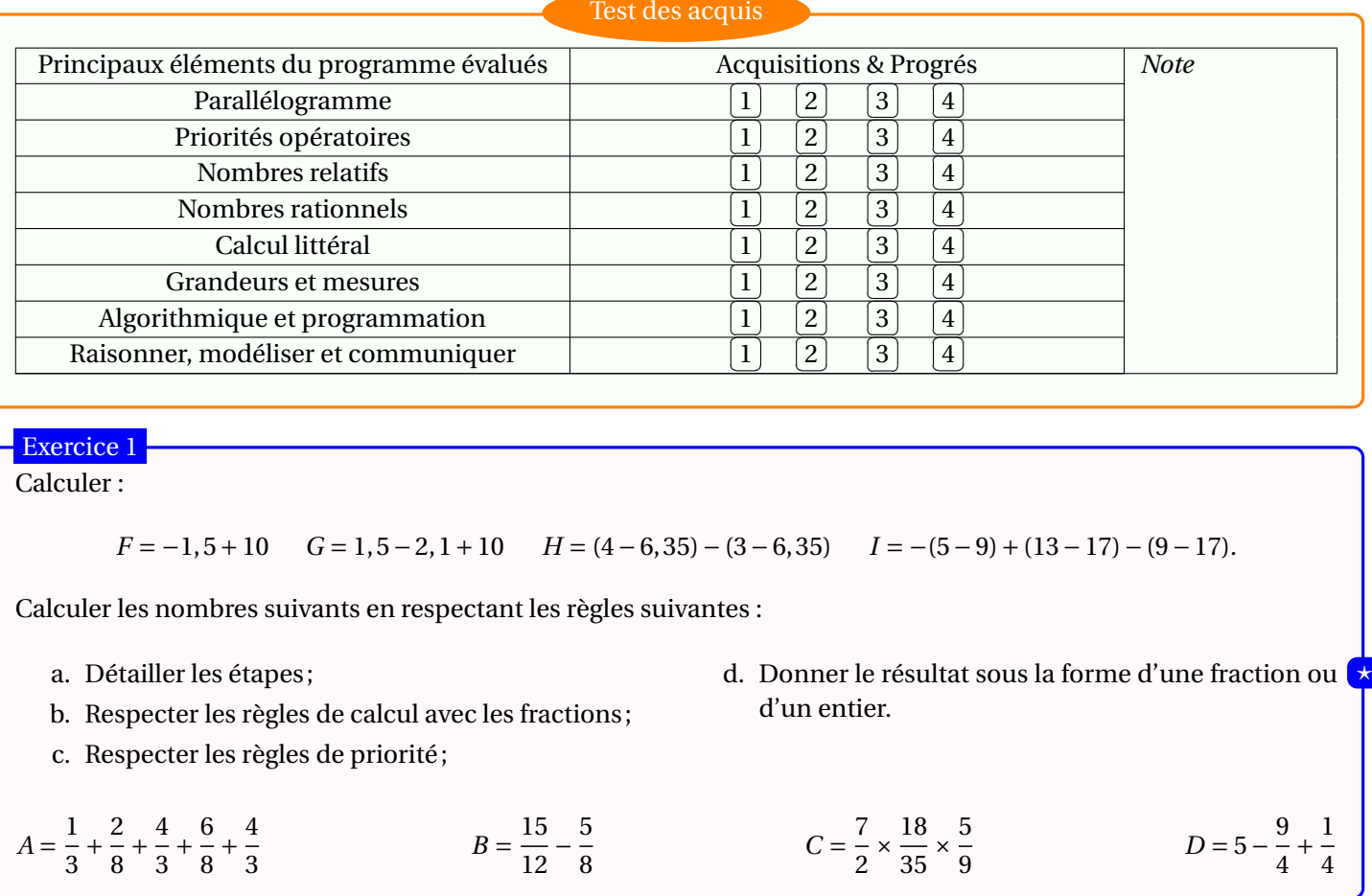

## Exercice 2

On considère le schéma suivant où *a* désigne la longueur d'un côté de chaque carré composant la grille.

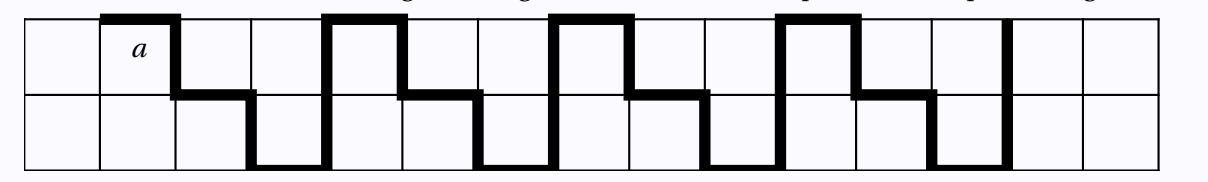

- 1. Exprimer la longueur de la ligne brisée noire en fonction de *a*.
- 2. Calculer cette longueur lorsque  $a = 2, 5$  cm puis lorsque  $a = 0, 5$  cm enfin lorsque  $a = 3$  cm.
- 3. Trouver la valeur de *a* pour que la ligne mesure 168 cm.
- 4. Trouver la valeur de *a* pour que la ligne mesure 173, 2 cm.

## Exercice 3

On sait que *V ELO* est un parallélogramme; *I* est le milieu de [*V O*] et *J* est le milieu de [*EL*]. De plus, on a *LOV =* 45*◦* . 1. Tracer le quadrilatère *JOIE*.

- 2. Montrer que (*O I*) et (*E J*) sont parallèles.
- 3. Montrer : *O I = E J*.
- 4. Montrer que le quadrilatère *JOIE* est un parallélogramme.
- 5. Que peut-on en déduire pour les droites (*E I*) et (*O J*) ? Et pour les segments [*E I*] et [*O J*] ?

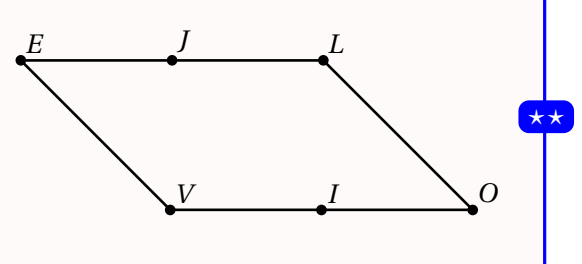

⋆⋆

6. Déterminer la valeur de *OLE* .

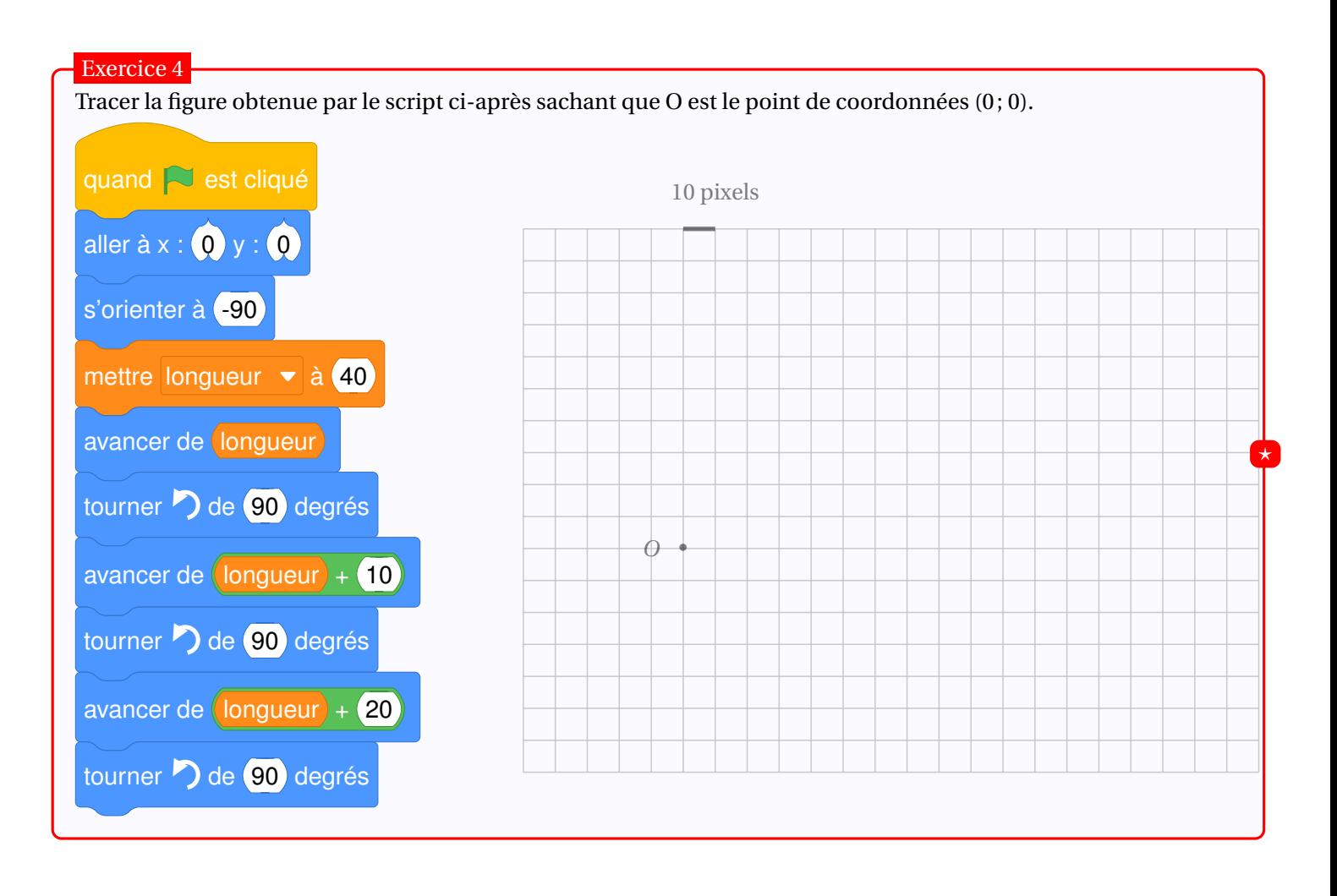